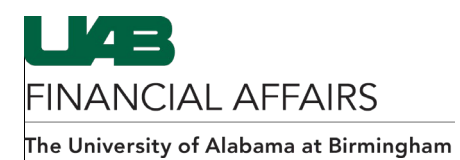

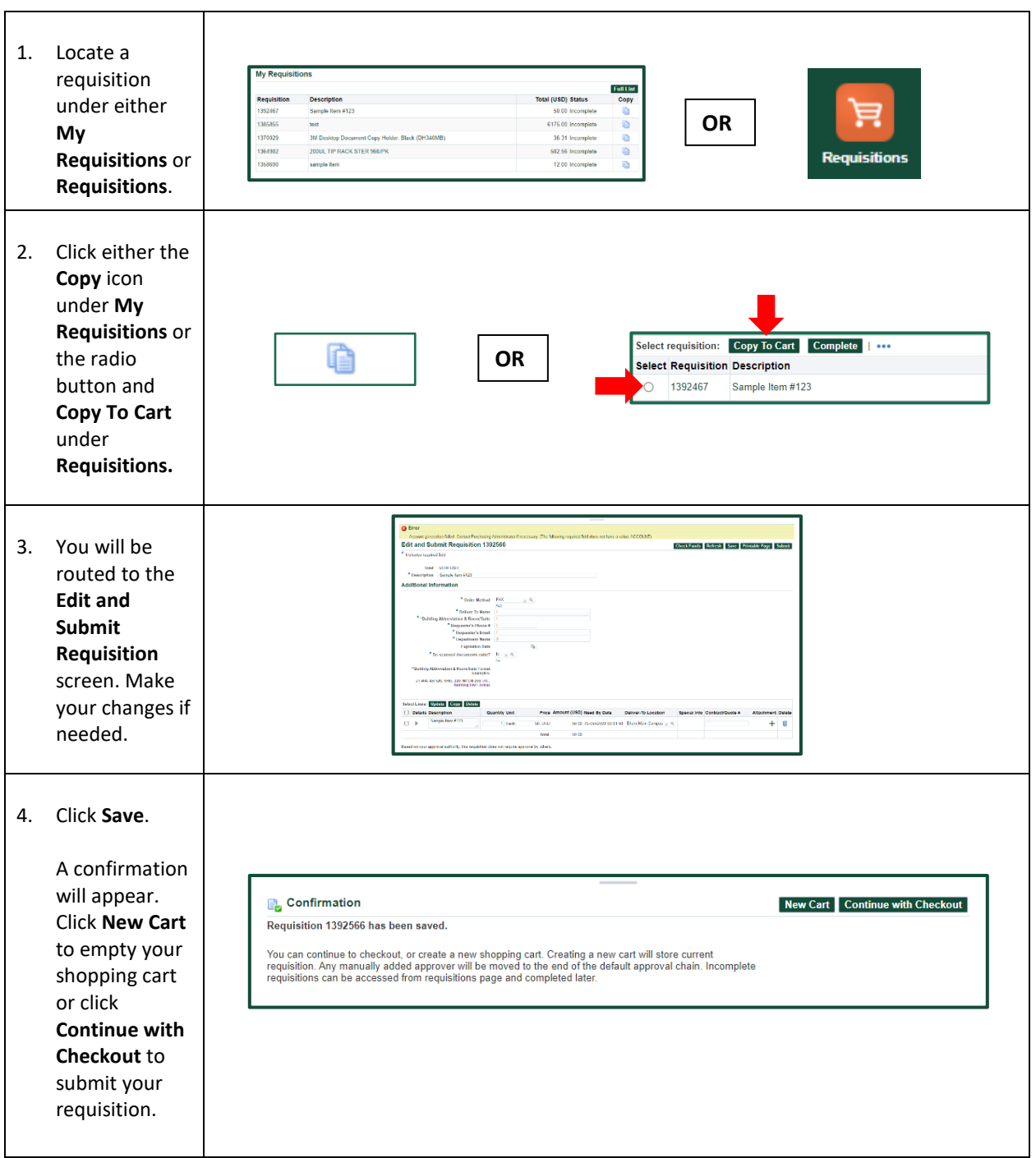

## **iProcurement: Copying a Requisition**